# THE C STANDARD LIBRARY & MAKING YOUR OWN **LIBRARY**

ISA 563: Fundamentals of Systems Programming

# Overview: the Standard Library

#### A language is:

- **The grammar of the language (keywords, operators,** expressions, etc.)
- **The execution environment (e.g., an OS, JVM, CLR)**
- **A** library of supporting functions
- □ "Language design is library design."
	- -- Bjarne Stroustrup
- Example: Java (very large object library and API)
- $\Box$  Hint: read the man pages for the C library functions!

# What is a Library?

 $\Box$  A collection of functions with a common purpose

- □ The collection provides a well—defined standard interface or API to the library's core purpose:  $\Box$ /O
	- **□ Math**
	- Graphics/GUI
	- Crypto
	- **<u>n</u>**...many others

#### Header Files

 $\Box$  Header files are C source files that hold the definition of functions and data structures **Header files end in ".h"** 

 $\Box$  The C standard library is composed of many header files as well as their corresponding implementation (i.e., .c ) files

**Nou know one already: stdio.html** 

# Example: "Standard I/O"

- □ Basic C data types provide storage for data when it is "in" your program's memory space ■ Collections of data: structs, arrays, unions (last lecture)
- □ What about feeding data into these variables and sending data to other programs or files on disk?
	- **□** Streams or collections of bytes
	- $\blacksquare$  Files

#### Basic Concepts of Unix Files

□ No markup (contrast with NTFS files) **Exery byte is addressable** 

□ Access is byte by byte (char by char) **Q** Can perform "random" access (cover this later) **T** Treat a file as a stream or sequence of bytes

 $\Box$  Everything in Unix is a file (in one form or another)  $\Box$  So file I/O is important in C programs

■ ...and so is having a robust, standard way of manipulating data in files!

# C Programs and "Standard" Files

 $\Box$  Every C program is given 3 files automatically **□** Standard output (what you see on screen) **□** Standard input (usually attached to keyboard device) **E** Standard error (also usually on screen)

□ But via the "magic" of Unix, can be easily redirected to or from other sources and sinks

**D** Shell redirection

**□** See 'dup' system call

## Naming "Standard" Files

- $\Box$  The header file  $\leq$ stdio.h $\geq$  defines three handles to these objects (of type FILE, a struct)
	- **□** Stdin
	- **E** stdout
	- **<u>n</u>** stderr
- $\Box$  These are variable names you can use in any code that "includes" stdio.h

# Interesting I/O Functions

- $\Box$  Char output: putchar(), getchar(), putc(), getc()
- $\Box$  String input/output: fprintf(), fscanf()
- $\Box$  File I/O:
	- $\Box$  fopen() / fclose()
	- $\blacksquare$  fread() / fwrite()
- These are different from the OS system calls: open, close, read, write
	- They operate on C library *FILE objects* rather than OSlevel *file descriptors*

#### The FILE Structure Abstraction

□ A data type defined in stdio.h

A struct named FILE

 $\blacksquare$  A common data type for use with most of the C I/O library functions

 So **library design involves designing and defining appropriate data structures** as well as functions

□ See page 176 in TCPL for the definition

# Opening Files: Who Knows What?

 $\Box$  Key Idea: translate a file name to something the OS can manipulate

- $\blacksquare$  The C library steps in the way
- □ Concept stack
	- A filename: a character sequence humans understand
	- A FILE object: something your program (via stdio.h) understands
	- A file descriptor (an integer the OS uses to keep track of unique file handles)

# Opening Files via stdio.h

//consult 'man fopen' for details! #include <stdio.h> //two arguments: 'file name' and 'mode' FILE\* fin = fopen("/tmp/name", " $rb$ "); //now 'fin' represents a valid FILE object, right?

//wrong! … need to test the result of fopen()! if(NULL==fin) $\{... /$  an error occurred, handle it

#### Contract vs. Implementation

#### □ fopen's contract is:

- **□ Give me a valid file path and a mode (read, write,** append, truncate, etc., see man page) AND I might return to you a valid pointer to a valid FILE object
- □ How does C library do all that?  $\blacksquare$  It doesn't do it all. It asks the OS for help.

#### Contract vs. Implementation 2

- □ Many standard library functions employ a system call (some don't) to help accomplish the underlying task
- □ System calls define the OS's API
	- A collection of services the OS will provide to application programs
	- **■** But can be tedious to use and set up
	- So C library is a higher level of abstraction

### Contract vs. Implementation 3

□ fopen employs the 'open()' system call

//see 'man 2 open' int open(const char\* pathname, int flags);

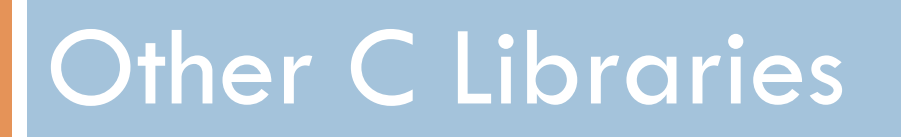

## Character manipulation

□ #include <ctype.h>

isascii(int), islower(int), isupper(int), isdigit(int)…

□ tolower(int), toupper(int)...

### String Manipulation

- $\Box$  #include  $\le$ string.h>
- Defines the symbol NULL
- $\Box$  Memory copy routines, the strlen() routine, string tokenization, some error output routines, … more on those when we get to memory management

## stdlib.h

□ Collection of many utility functions

- $\blacksquare$  exit, abort, atoi, atof, system()
- **□** malloc, calloc, realloc, free (will talk about these in a later lecture, not now…)
- **g** getenv, putenv, setenv
- **<u>n</u>** rand, srand

#### errno.h

- □ Defines a list of standard error names (rather than keeping track of error numbers…)
- □ Defines the 'errno' integer variable
- □ 'perror()' from stdio.h is related (but in a different library)
- □ Get in the habit of testing errno's value!

#### math.h

- Defines common math symbols (pi, e, etc.)
- $\Box$  Defines values for representing limits of primitive types (INFINITY, NAN, etc.)
- Defines tan, cos, sin, exp, abs, floor, ceil, log, round, etc.

# Create Your Own Library

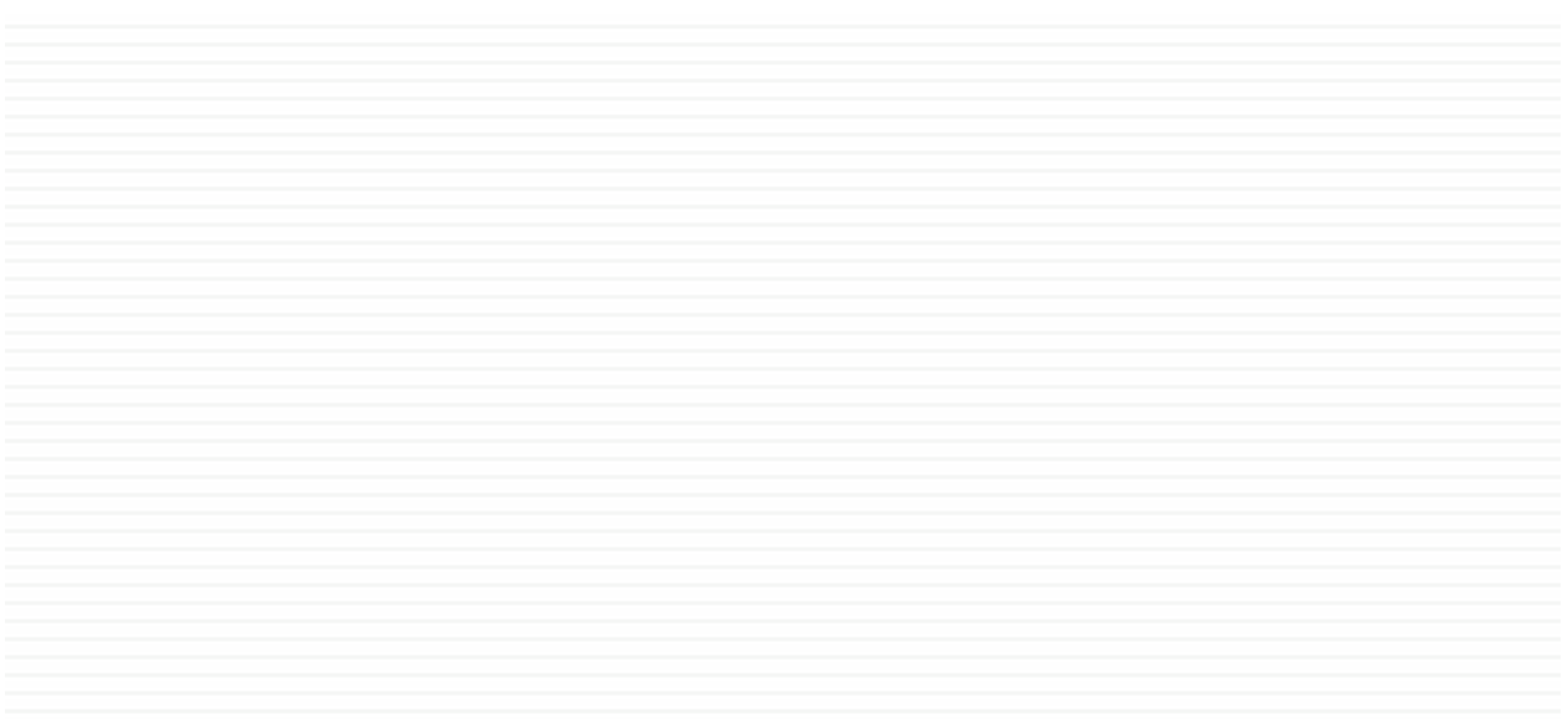

# Anyone Can Create a Library

- □ Just a collection of:
	- **D** Contract definitions
	- **□** Symbol and data type definitions
	- **E** Function implementations
- □ Components:
	- **Header files**
	- **Library binary (or source) files**

#### Note: Library Interception

- $\Box$  Linking is not done until runtime
- **□ Can dynamically replace function implementations** 
	- **D** "DLL Injection"
	- $\blacksquare$  "Library interposition"
- D Unix: LD PRELOAD environment variable Affects search path for library function **implementation**